**Adding Inline Images from TBS Posts**

You can inline an image from TBS by including a link to the image with this syntax.They can be placed at left (default), middle(space at start and end) or right (space at start). The size can be altered as well.

{{https://www.thebackshed.com/forum/avatars/cct3.jpg|My Avatar at left}}

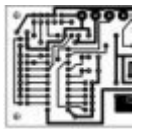

{{ https://www.thebackshed.com/forum/avatars/cct3.jpg |My Avatar middle }}

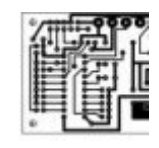

{{ https://www.thebackshed.com/forum/avatars/cct3.jpg|My Avatar at right}}

{{ https://www.thebackshed.com/forum/avatars/cct3.jpg?100 |My Big Avatar middle }}

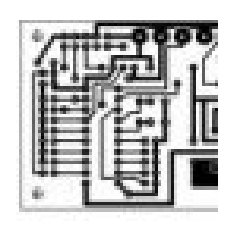

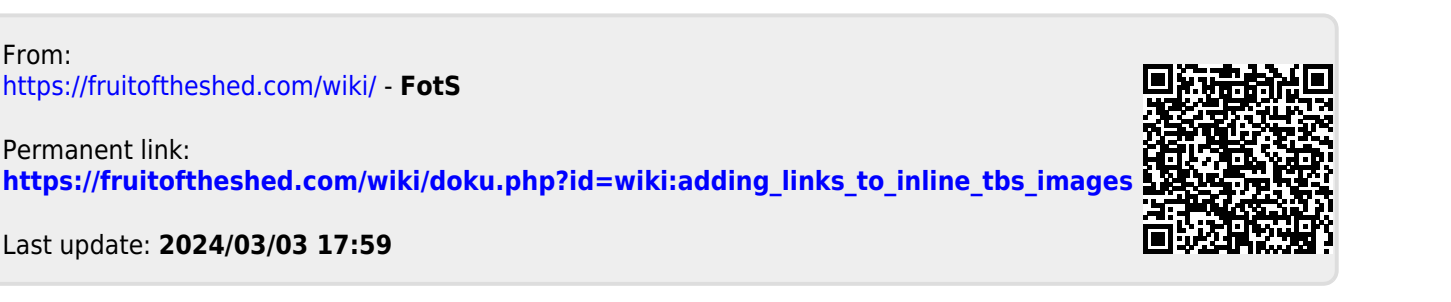

From: